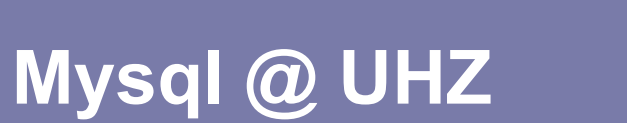

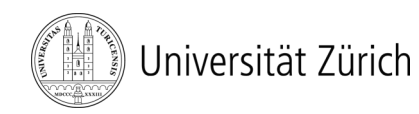

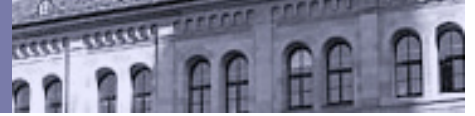

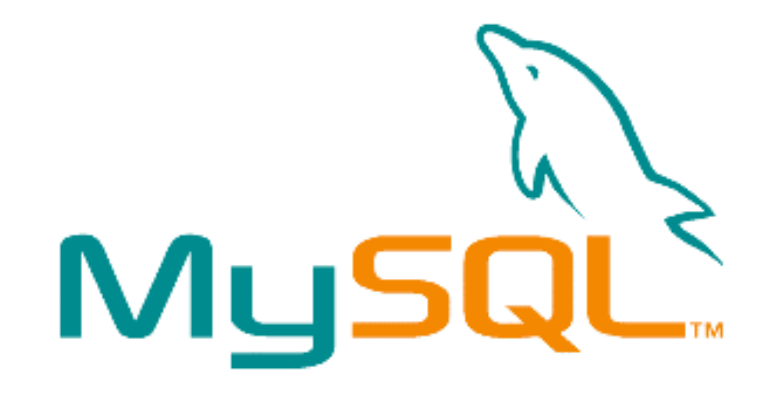

## **Geschichte**

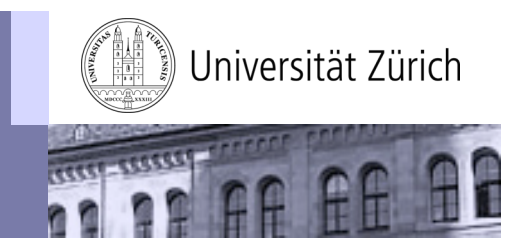

MySql-Service im Portfolio der Informatikdienste seit 2000

- Ablösung der Filemaker Weblösungen
- manuelle Einrichtung der Datenbanken
- bis Ende 2001: 52 Datenbanken, eröffnet on Request
- seit 2002: "Selbstbedienung" für IT-Verantwortliche und Webmoderatoren
- heute 750 Datenbanken auf zentraler Serverinfrastruktur

Weitere strategische MySQL-Server

- Akademische Berichte
- ZORA (Zurich Open Access Repository and Archive)

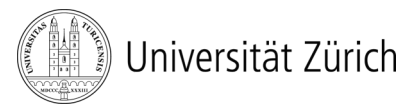

## **Antrag und Passworte**

Informatikdienste > Dienstleistungen > sw > Angebot > datenbanken > mysgl > Antrag mysgl-Datenbank

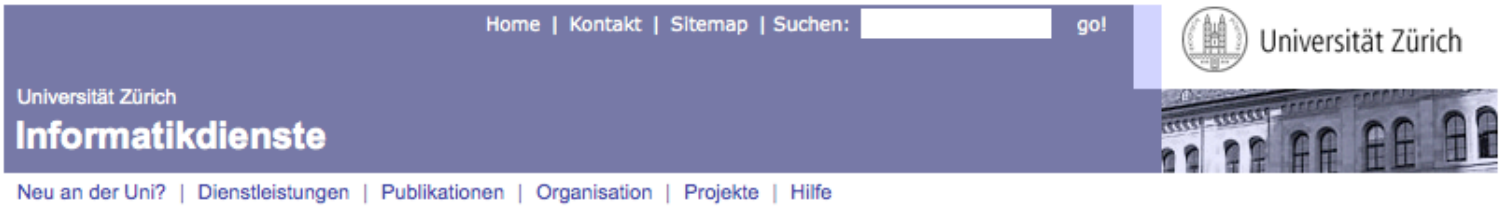

#### Antrag für eine mysql-Datenbank

Bitte füllen Sie das folgende Formular aus, die Datenbank wird gemäss Ihren Angaben eingerichtet.

Datenbank-Name

Datenbank-Passwort

Datenbank-Passwort (Bestätigung)

Kontaktperson (E-Mail)

■ Zugang via WWW zum Browsen ohne Passwort für den User wwwclient ermöglichen.

Wenn Sie dieses Feld markiert belassen, kann der Benutzer " wwwclient" ohne Passwort ab dem WWW-Server Ihre Daten einsehen. Ihre php-Skripte können dann ohne Passwort auf die Datenbank zugreifen und Sie müssen Ihr Administrationspasswort nicht in einem File abgespeichert haben, was wir Ihnen empfehlen. Diese Option wird aber nicht empfohlen, wenn Sie sensitive Daten in Ihrer Datenbank haben, welche nur mit den von Ihnen erstellten Programmen eingesehen werden dürfen.

Datenbank beantragen

Last update: 10.09.2008 by webmaster

## **Antrag und Passworte**

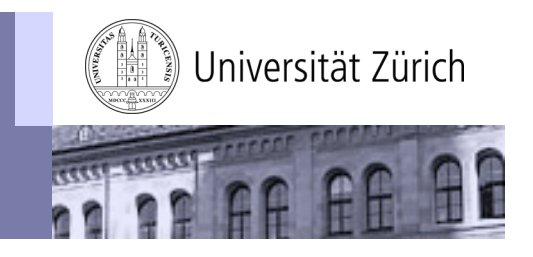

- **Datenbankname wählbar**
- **DB-Passwort nur dem Antragsteller bekannt**
- **1 Admin-Passwort für die Datenbank**
- **Möglichkeit für Zugriff ab den zentralen WWW-Servern im reinen Lesezugriff ohne Passwort wählbar**

## **Administration**

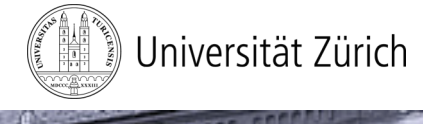

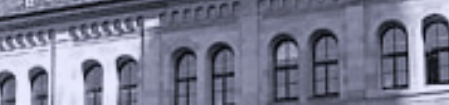

# MySQL-Clients nach Wahl

Web-Administration mit phpMyAdmin: mysql.uzh.ch

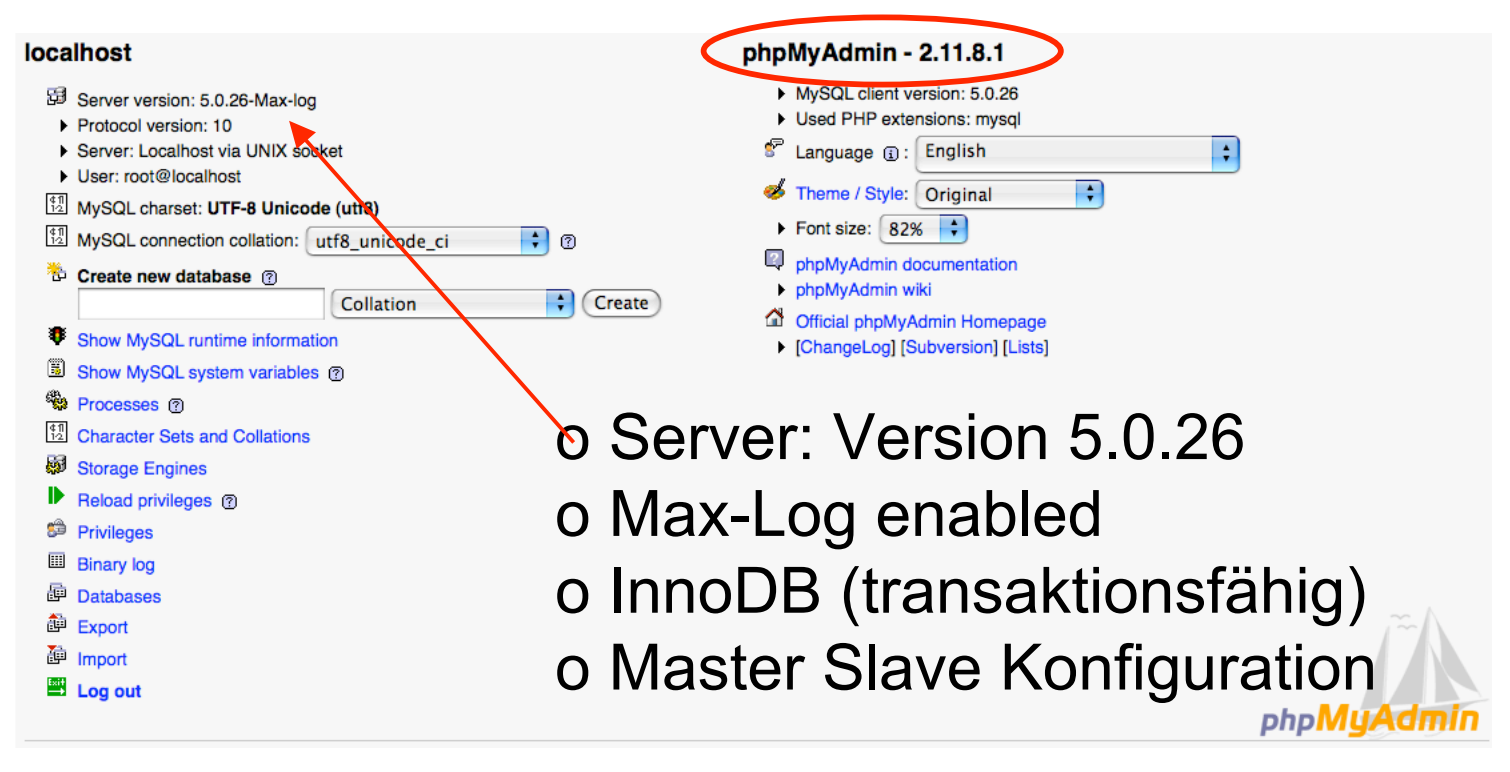

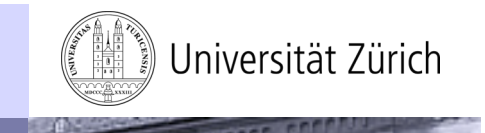

# **Master / Slave Konfiguration**

Konfiguration

• Datenbanken alle repliziert vom Master Server auf den Slave Server (permanent)

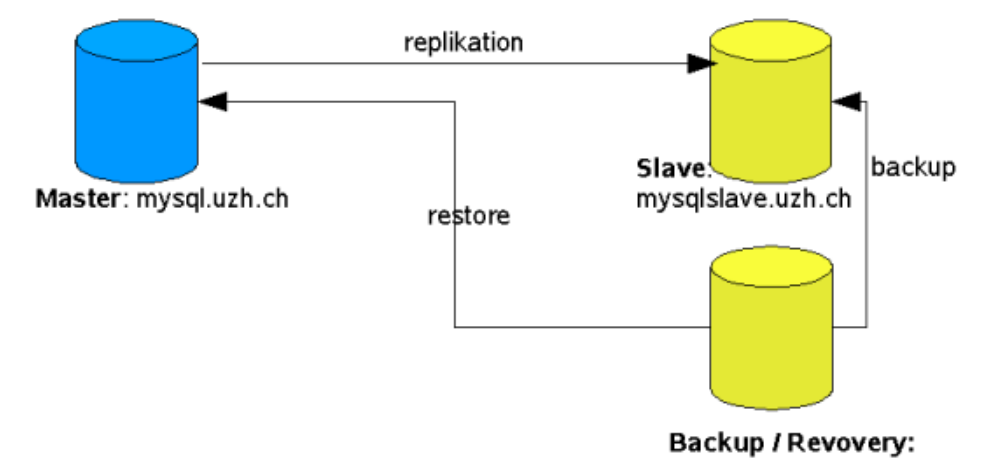

- Master / Slave: Hot Swap möglich
- Backups (DB-Exports) alle drei Stunden auf Slave Server aus Performance Gründen

## **Restore**

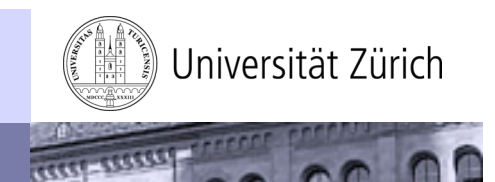

Restores on Request

- wöchentliches
- 4 tägliche
- 4 nächtliche Snapshots zur Auswahl
- bei Notwendigkeit Restore mit "Point in Time"

# **Hardware**

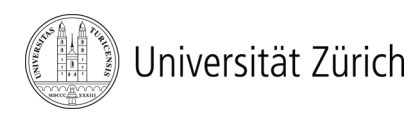

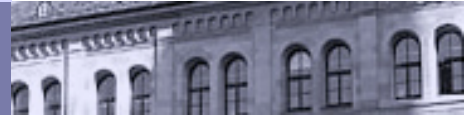

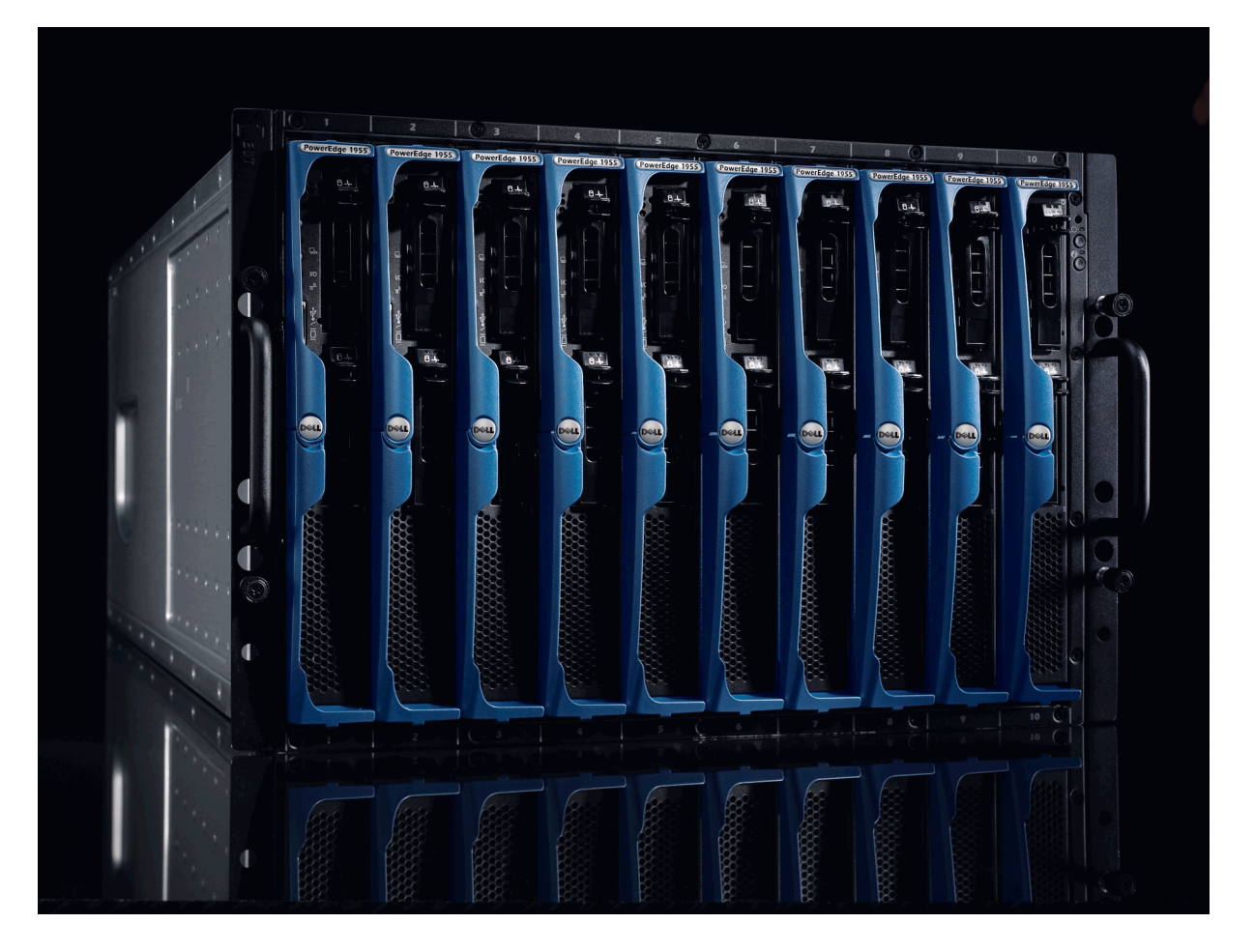

## **Hardware**

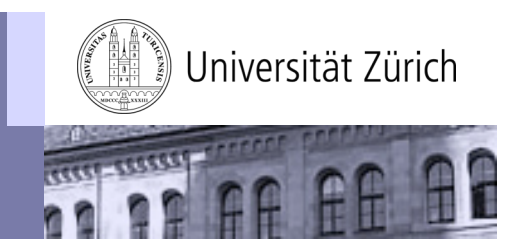

#### Umgebung

- VMware Virtual Infrastructure 3.5
- 22 ESX Maschinen mit 150 VMs (Test und Produktion)

ESX Server

• Dell PowerEdge 1955, Quad-Core Xeon 4\*3GHz, 16GB RAM Virtuelle Hardware MySQL Hosts:

- 2 CPU
- 4 GB RAM

Betriebssystem

• SUSE Linux Enterprise Server 10